Документ под ИНЦОСТЕРСТВО НАУКИ И ВЫСШЕГО ОБРАЗОВАНИЯ РОССИЙСКОЙ ФЕДЕРАЦИИ ФИО: Котова Лариса Ан<del>дера</del>льное государ<mark>ственное автономное образовательное учреждение</mark> **высшего образования** Дата подписания: 20.05.2024 10:52:23<br>Vullyan Lucius поогра**мминия: 20.05.2024 10:52:23 Новотроицкий филиал** Информация о владельце: Должность: Директор филиала Уникальный программный ключ: 10730ffe6b1ed036b744b6e9d97700b86e5c04a7

## Рабочая программа практики Тип практики

# **Учебная практика по получению первичных профессиональных умений**

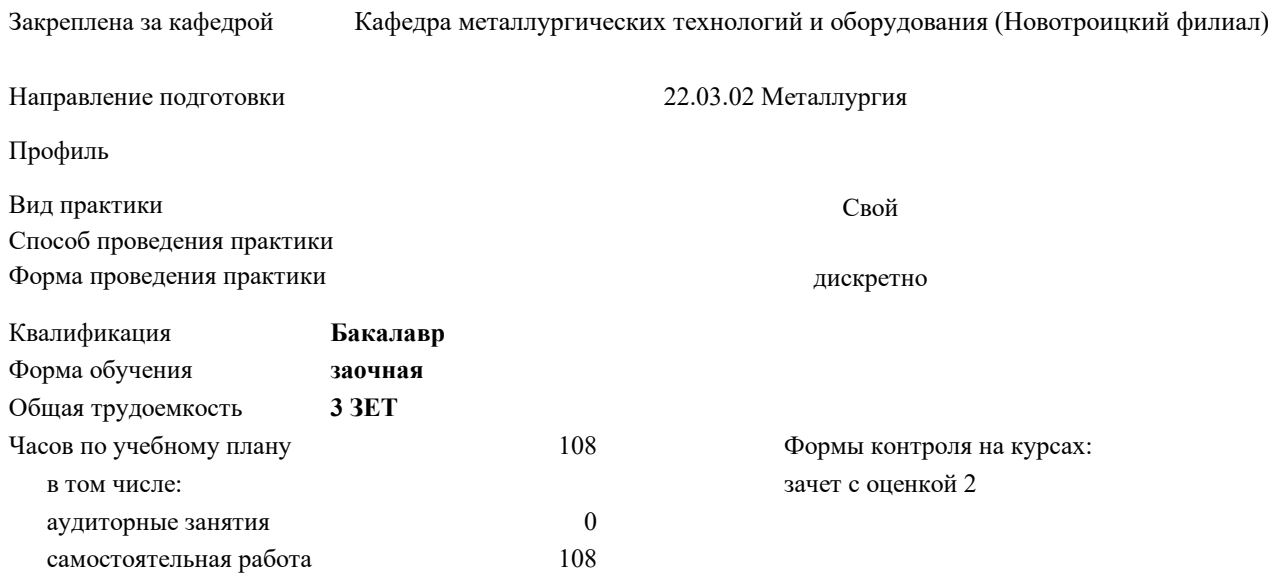

## **Распределение часов дисциплины по курсам**

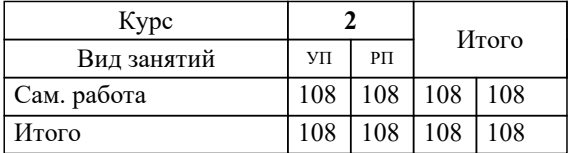

Программу составил(и): *к.т.н., доцент, Кузнецов М.С.*

**Учебная практика по получению первичных профессиональных умений** Рабочая программа

Разработана в соответствии с ОС ВО:

Самостоятельно устанавливаемый образовательный стандарт высшего образования Федеральное государственное автономное образовательное учреждение высшего образования «Национальный исследовательский технологический университет «МИСИС» по направлению подготовки 22.03.02 Металлургия (уровень бакалавриата) (приказ от 02.12.2015 г. № № 602 о.в.)

Составлена на основании учебного плана:

Направление подготовки 22.03.02 Металлургия Профиль. Металлургия черных металлов, 22.03.02\_20\_Металлургия\_Пр1\_заоч\_2020.plz.xml , утвержденного Ученым советом ФГАОУ ВО НИТУ "МИСиС" в составе соответствующей ОПОП ВО 21.05.2020, протокол № 10/зг

Утверждена в составе ОПОП ВО:

Направление подготовки 22.03.02 Металлургия Профиль. Металлургия черных металлов, , утвержденной Ученым советом ФГАОУ ВО НИТУ "МИСиС" 21.05.2020, протокол № 10/зг

**Кафедра металлургических технологий и оборудования (Новотроицкий филиал)** Рабочая программа одобрена на заседании

Протокол от 13.03.2024 г., №8

Руководитель подразделения доцент, к.п.н.Нефедов А.В.

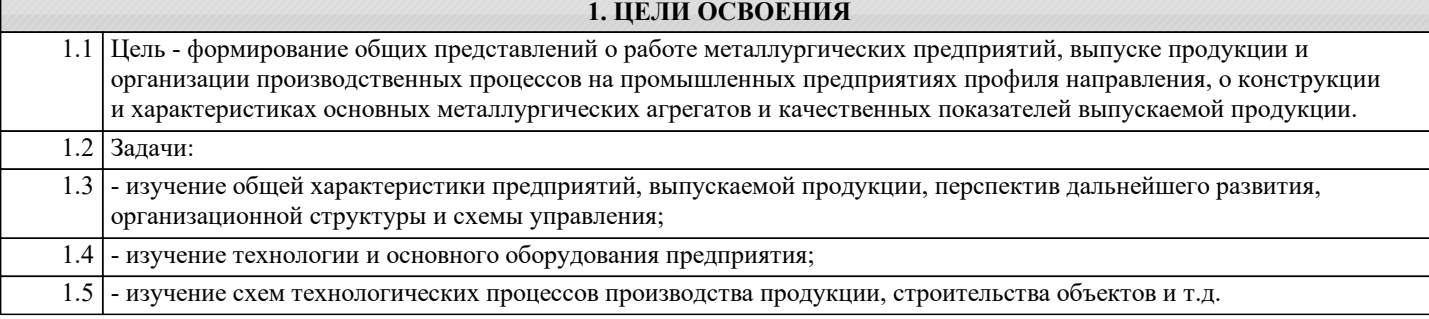

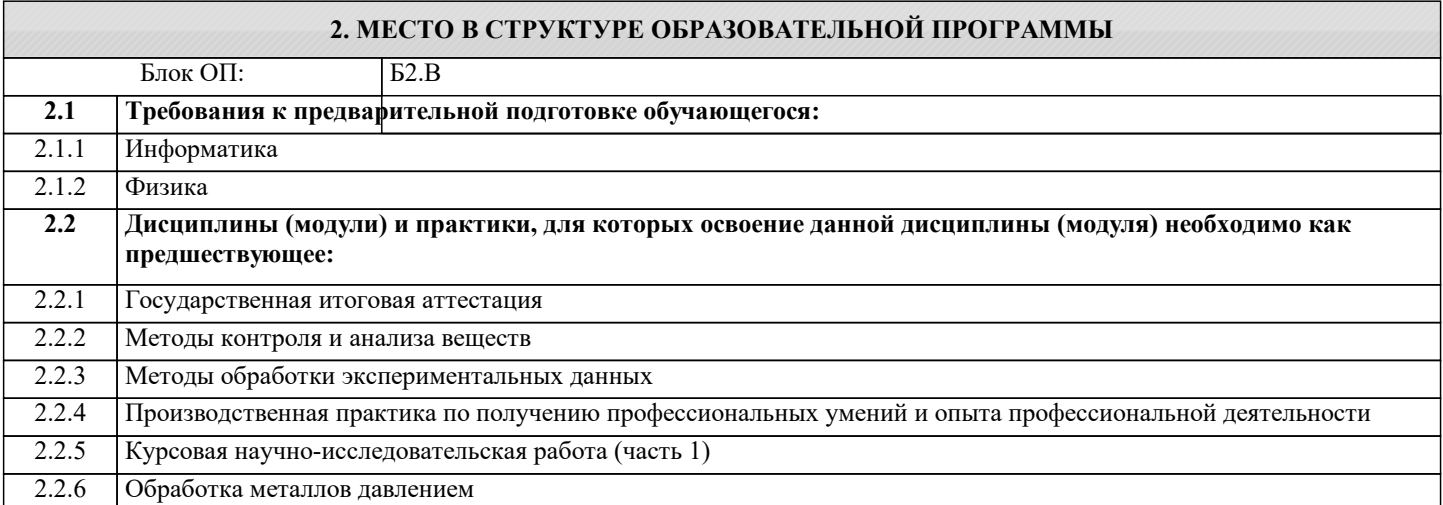

## **3. РЕЗУЛЬТАТЫ ОБУЧЕНИЯ ПО ДИСЦИПЛИНЕ, СООТНЕСЕННЫЕ С ФОРМИРУЕМЫМИ КОМПЕТЕНЦИЯМИ**

**УК-1.1: Способность работать в команде, толерантно воспринимая социальные, этнические, конфессиональные и культурные различия**

**Знать:**

УК-1.1-З1 Методы планирования и организации индивидуальной и командной работы

**ПК-1.3: Готовность использовать физико-математический аппарат для решения задач, возникающих в ходе профессиональной деятельности**

**Знать:**

ПК-1.3-З1 базовые методы исследовательской деятельности

#### **ПК-1.1: Способность к анализу и синтезу**

**Знать:**

ПК-1.1-З1 базовые ценности науки, производства, рационального потребления

**УК-1.1: Способность работать в команде, толерантно воспринимая социальные, этнические, конфессиональные и культурные различия**

**Уметь:**

УК-1.1-У1 Решать поставленные задачи во взаимодействии с коллективом, партнерами

**ПК-1.3: Готовность использовать физико-математический аппарат для решения задач, возникающих в ходе профессиональной деятельности**

**Уметь:**

ПК-1.3-У1 использовать методы теоретического и экспериментального исследования

## **ПК-1.1: Способность к анализу и синтезу**

**Уметь:**

ПК-1.1-У1 использовать, обобщать и анализировать информацию

**УК-1.1: Способность работать в команде, толерантно воспринимая социальные, этнические, конфессиональные и культурные различия**

**Владеть:**

УК-1.1-В1 Навыками коммуникации в процессе налаживания эффективного взаимодействия с людьми

**ПК-1.3: Готовность использовать физико-математический аппарат для решения задач, возникающих в ходе профессиональной деятельности**

## **Владеть:**

ПК-1.3-В1 навыками проведения и описания исследований

## **ПК-1.1: Способность к анализу и синтезу**

**Владеть:**

ПК-1.1-В1 методами анализа информации, в том числе компьютерными

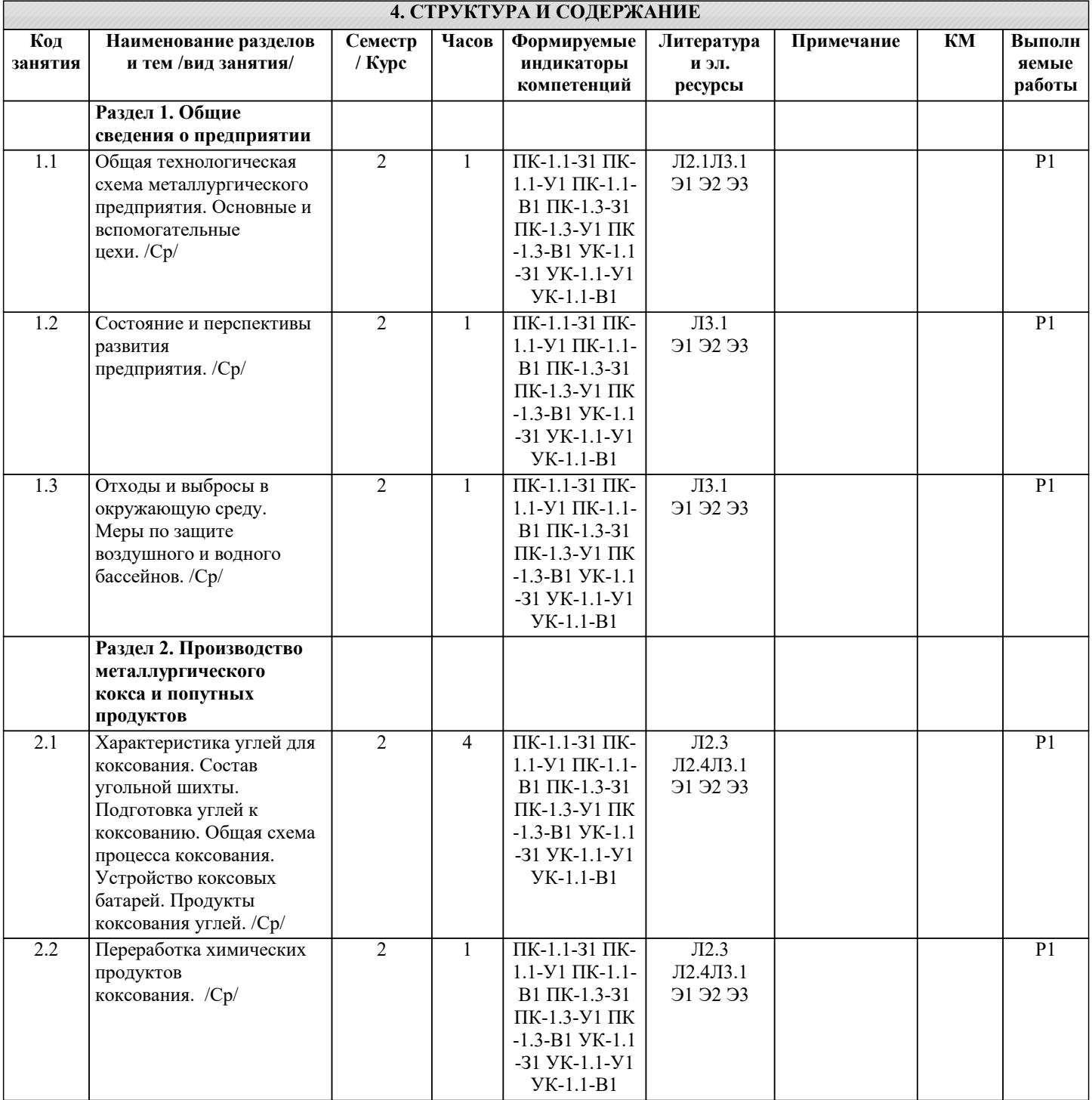

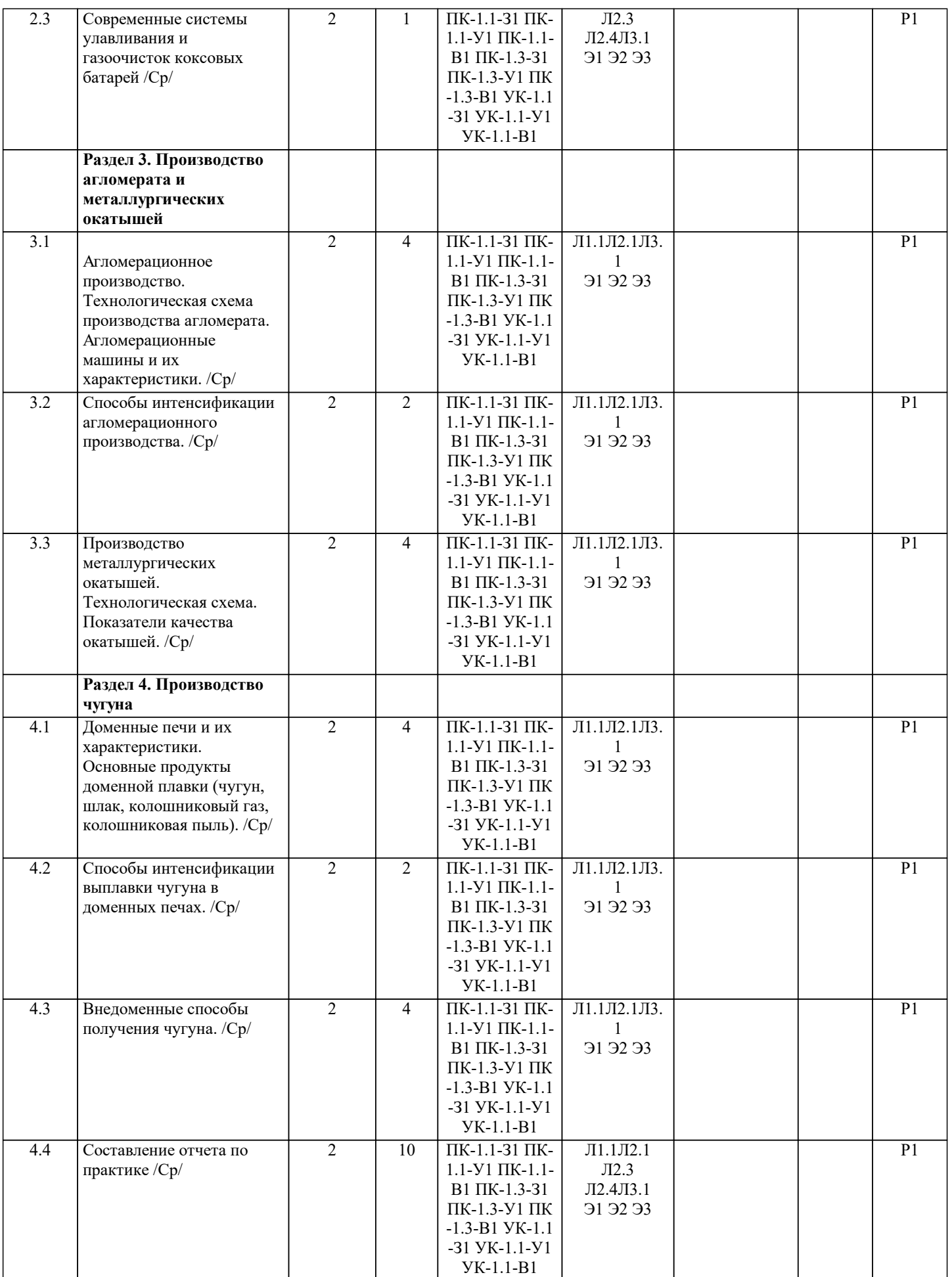

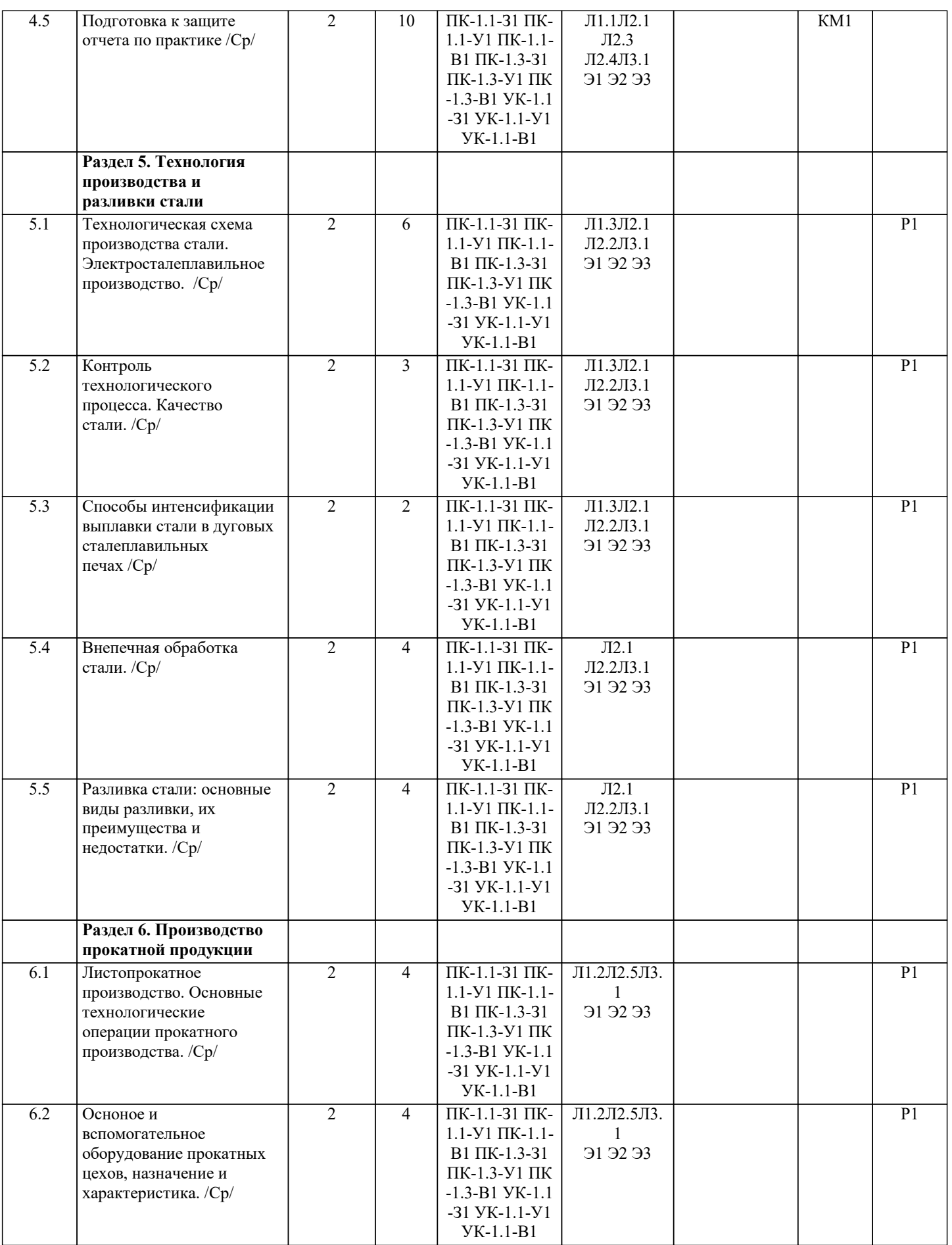

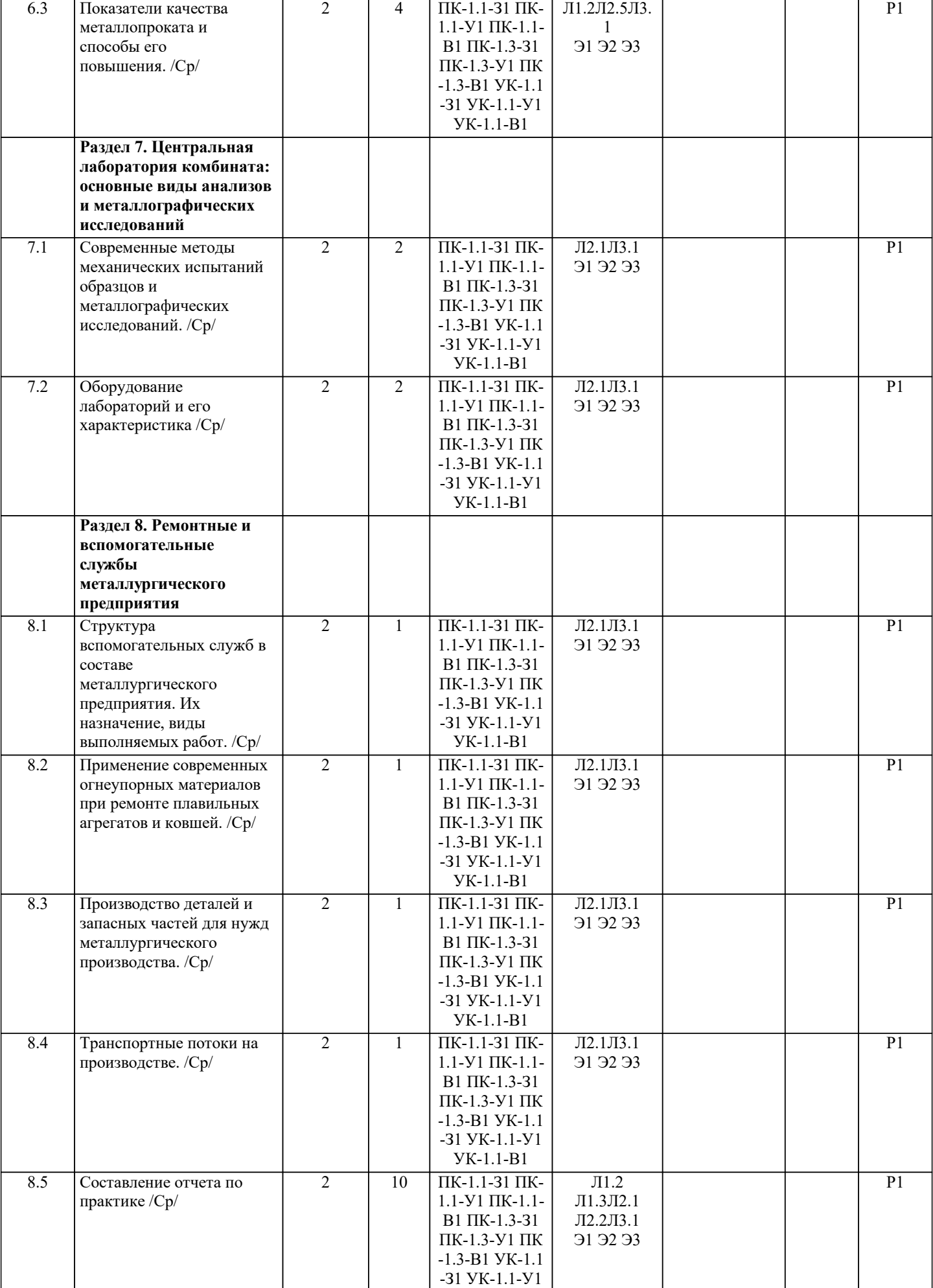

УК-1.1-В1

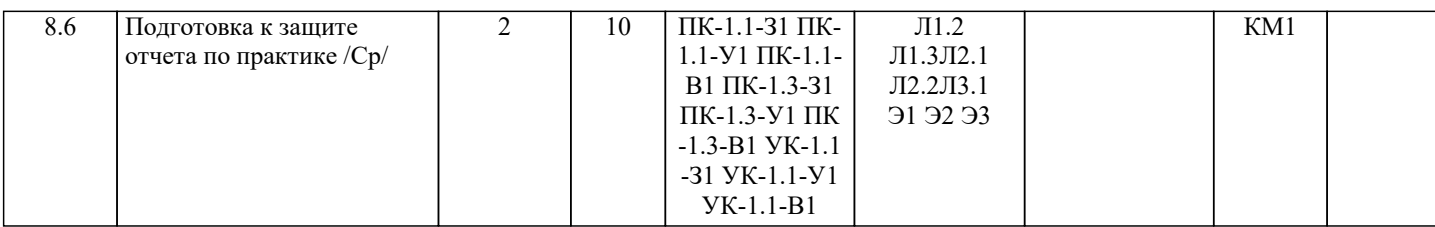

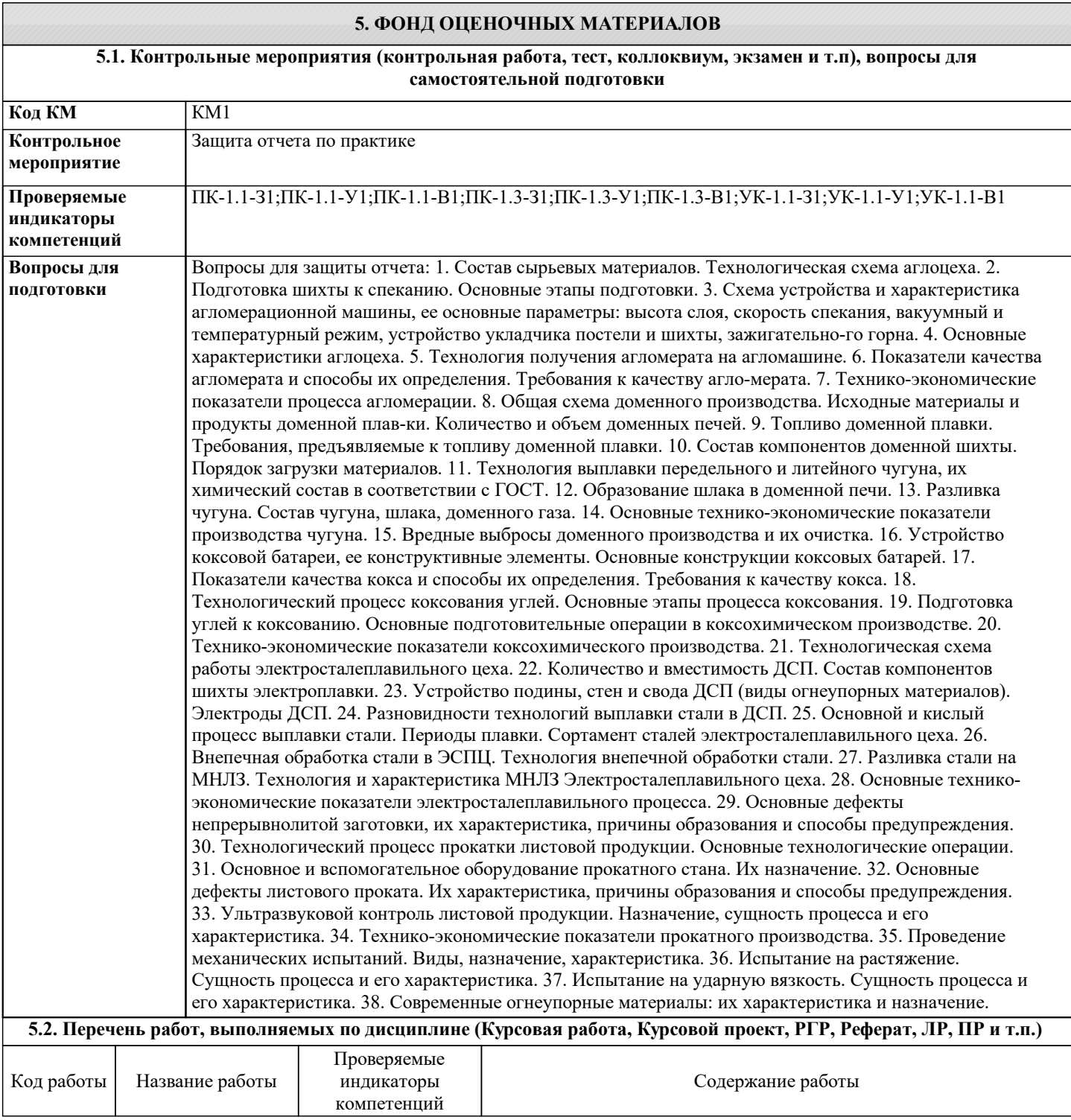

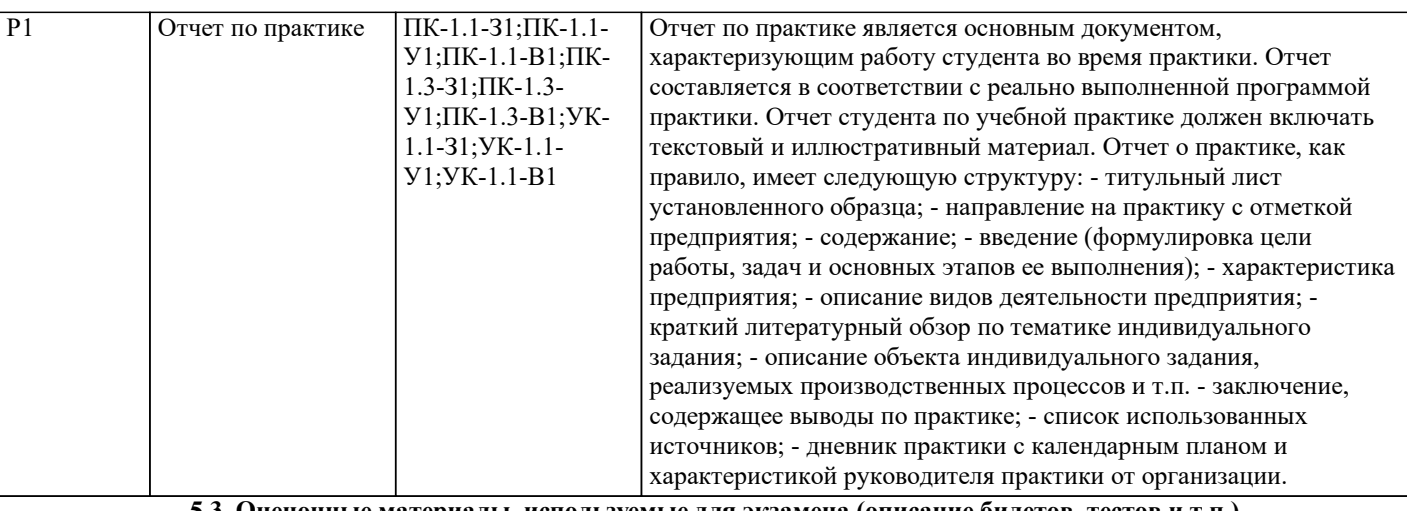

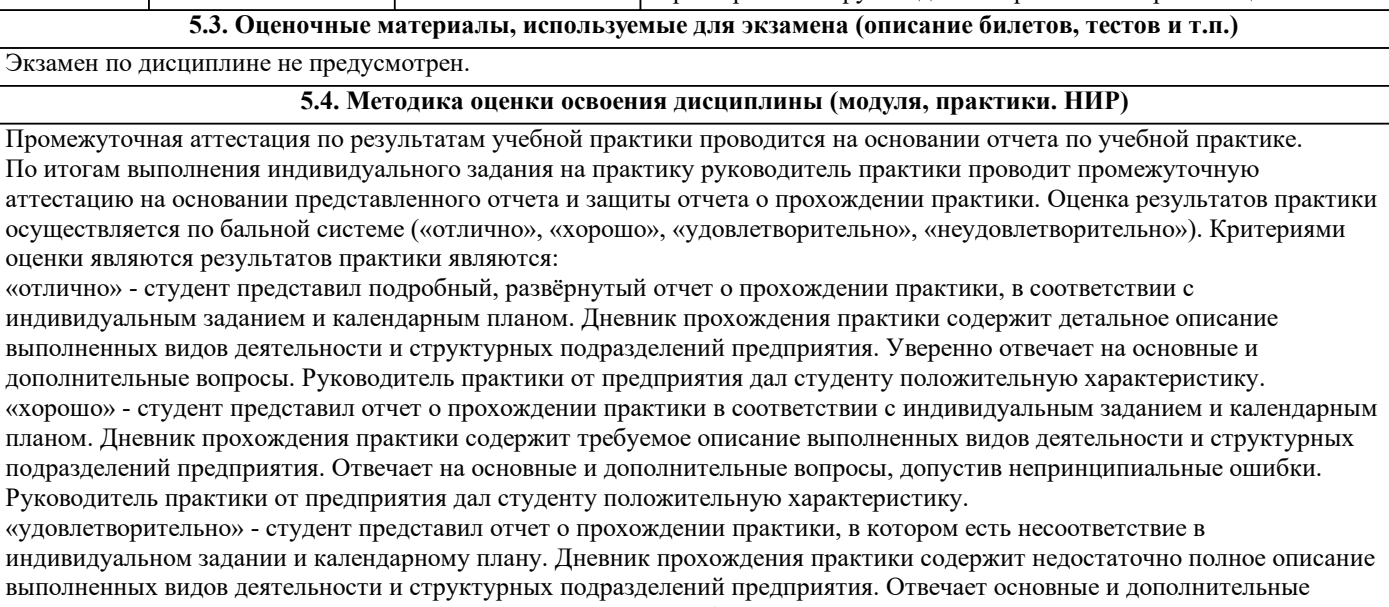

вопросы в целом правильно, допустив непринципиальные ошибки. После замечаний преподавателя исправляет допущенные ошибки. Руководитель практики от предприятия дал студенту положительную характеристику. «неудовлетворительно» - отчет о прохождении практики неполный, выявлено несоответствие индивидуальному заданию и календарному плану. Дневник прохождения практики содержит серьезные пробелы. Испытывает серьезные затруднения при формулировании ответов на вопросы, допускает принципиальные ошибки. После замечаний преподавателя не может адекватно откорректировать свои ответы. Руководитель практики от предприятия дал студенту отрицательную характеристику.

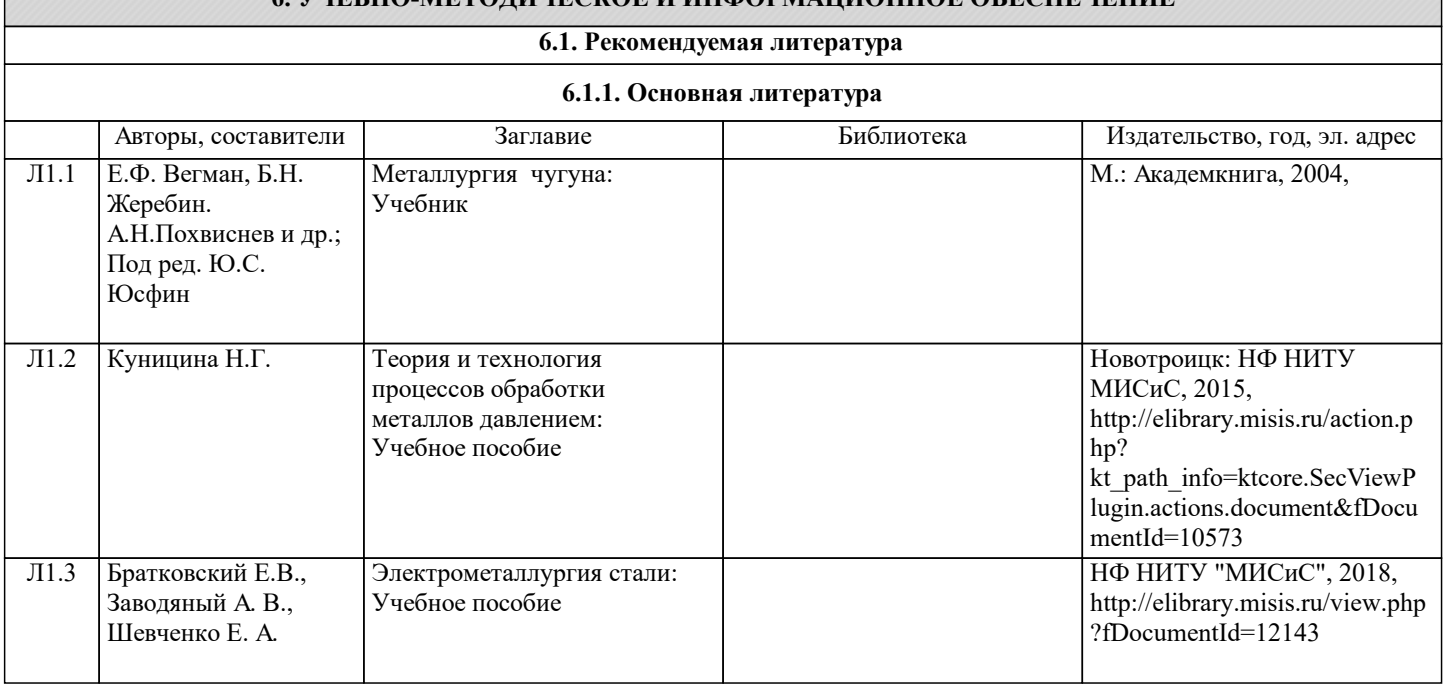

## **6. УЧЕБНО-МЕТОДИЧЕСКОЕ И ИНФОРМАЦИОННОЕ ОБЕСПЕЧЕНИЕ**

 $\overline{\phantom{a}}$ 

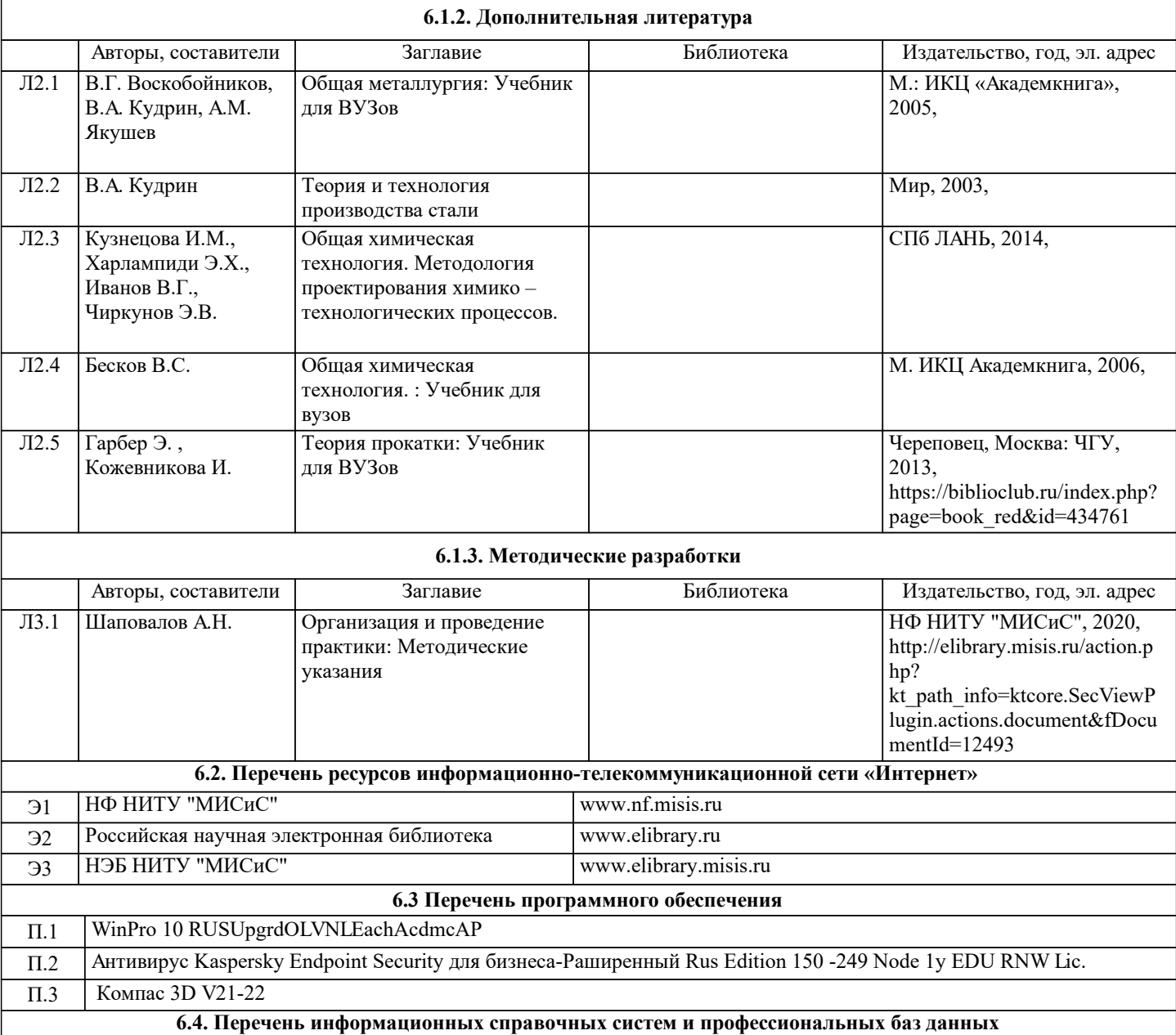

## **7. МАТЕРИАЛЬНО-ТЕХНИЧЕСКОЕ ОБЕСПЕЧЕНИЕ**

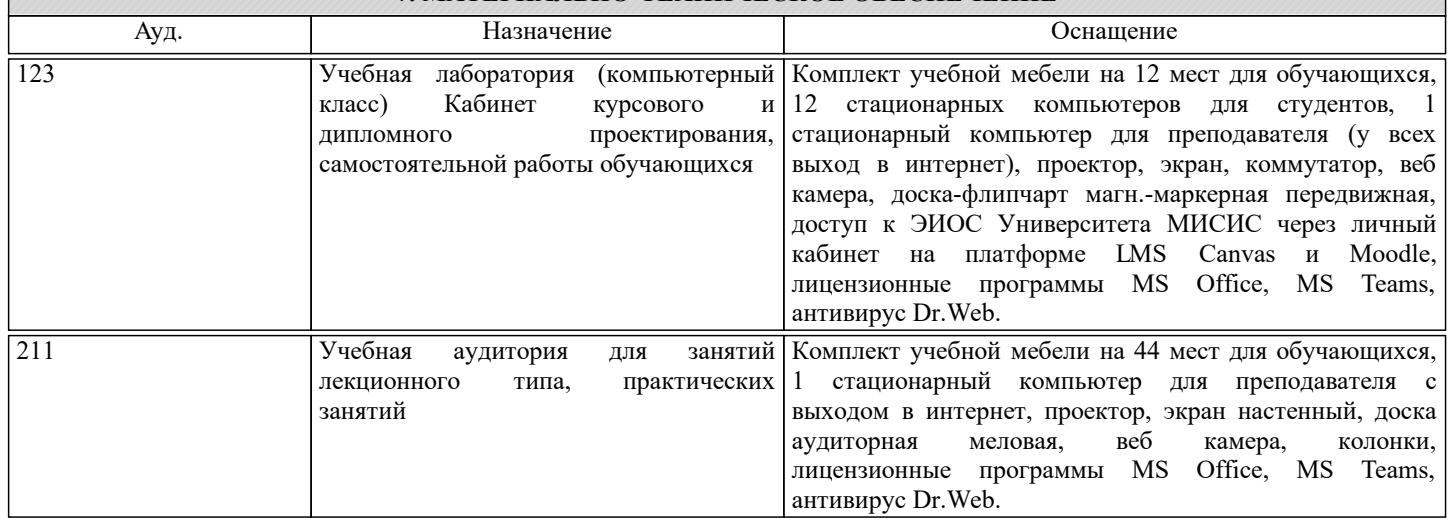

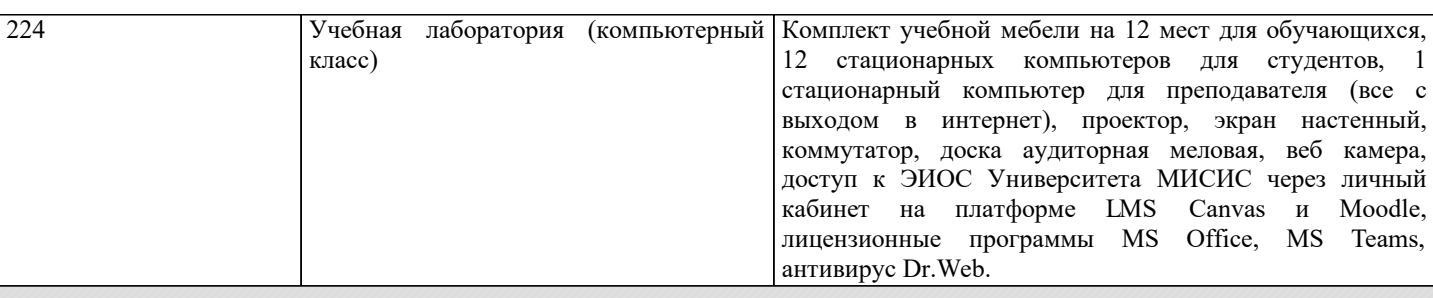

### **8. МЕТОДИЧЕСКИЕ УКАЗАНИЯ ДЛЯ ОБУЧАЮЩИХСЯ, ТРЕБОВАНИЯ К ВНЕШНИМ БАЗАМ ПРАКТИК (НИР)**

Учебная практика является одним из важнейших этапов учебного процесса, в ходе которого осуществляется непосредственная практическая подготовка обучающихся к профессиональной деятельности в соответствии с квалификационной характеристикой.

Учебная практика предполагает наличие экскурсий в составе группы на предприятия, а также самостоятельную работу студента в соответствии с индивидуальным заданием, консультации с руководителем от филиала и предприятия, в том числе с использованием электронной информационно-образовательной среды НИТУ «МИСИС» (ЭИОС).

Рекомендации по успешному освоению курса в традиционной форме.

Экскурсиям в цехи и лаборатории предприятий предшествуют вводные занятия об основных процессах и агрегатах, особенностях технологических процессов и о выпускаемой продукции. Экскурсии в цех производятся с разрешения руководства предприятия и осуществляются в сопровождении представителя цеха. Перед началом практики все студенты должны получить инструктаж по общим правилам безопасности на предприятии и в цехах и оформить карточку по технике безопасности. Посещение цехов в обязательном порядке осуществляется в защитных касках и очках. На всем протяжении экскурсии каждый студент должен находиться вместе с группой. Осмотр агрегатов и цехов в отрыве от группы категорически воспрещается.

В период прохождения практики студенты должны выполнить все пункты индивидуального задания, собрать данные для написания отчета по практике.

Сбор материалов для отчета по практике происходит на протяжении всего периода прохождения практики; редактирование и оформление студент выполняет на заключительном этапе. Индивидуальные задания по практике выполняются студентом самостоятельно с целью углубленной проработки вопросов, связанных с изучением оборудования и технологических процессов.

В отчете по практике должны найти отражение исторические предпосылки возникновения предприятия, последовательность появления цехов, его первоначальная структура, структура предприятия на сегодняшний день, характеристика оборудования и технологических процессов основных цехов.

Рекомендации по учебной практике в дистанционной форме посредством электронной информационно-образовательной среды НИТУ «МИСИС» (ЭИОС), частью которой непосредственно предназначенной для осуществления образовательного процесса является Электронный образовательный ресурс LMS Moodle.

LMS Moodle используется преимущественно для асинхронного взаимодействия между участниками образовательного процесса посредством сети «Интернет».

Чтобы эффективно использовать возможности LMS Moodle нужно:

1) зарегистрироваться на курс, для чего следует перейти по ссылке, выдаваемой сотрудниками деканата или преподавателем. Логин и пароль для регистрации и работе с курсом совпадает с логином и паролем от личного кабинета НИТУ МИСИС;

2)в рубрике «Общая информация» ознакомиться с содержанием курса, вопросами для самостоятельной подготовки, условиями допуска к аттестации, формой промежуточной аттестации (зачет/экзамен), критериями оценивания и др.; 3)в рубрике «Разделы», заходя в соответствующие разделы изучать учебные материалы, размещенные преподавателем. В т.ч. пользоваться литературой, рекомендованной преподавателем, переходя по ссылкам;

4)в рубрике «Библиотека» возможно подбирать для выполнения письменных работ (контрольные, домашние работы, курсовые работы/проекты) литературу, размещенную в ЭБС НИТУ «МИСИС;

5)в рубрике «Задания» нужно ознакомиться с индивидуальным заданием на практику, сроками сдачи, критериями оценки. В установленные сроки выполнить работу(ы), подгрузить здесь же для проверки. Если работа содержит рисунки, формулы, то с целью сохранения форматирования ее нужно подгружать в pdf формате.

6)в рубрике «Оценки» отслеживать свою успеваемость;

7)в рубрике «Объявления» читать объявления, размещаемые преподавателем, давать обратную связь;

8)в рубрике «Обсуждения» создавать обсуждения и участвовать в них (обсуждаются общие моменты, вызывающие вопросы у большинства группы). Данная рубрика также может быть использована для взаимной проверки.

Преимущественно для синхронного взаимодействия между участниками образовательного процесса посредством сети «Интернет» используется система видеоконференцсвязи Microsoft Teams (MS Teams) или Zoom. Вариант используемой системы ВКС указывает преподаватель. Чтобы полноценно использовать его возможности нужно установить приложение ВКС на персональный компьютер и/или телефон. Старостам нужно создать группу в MS Teams или получить идентификационный номер конференции в Zoom.

При проведении занятий в дистанционном синхронном формате нужно всегда работать с включенной камерой. Исключение – если преподаватель попросит отключить камеры и микрофоны в связи с большими помехами. На аватарках должны быть исключительно деловые фото.